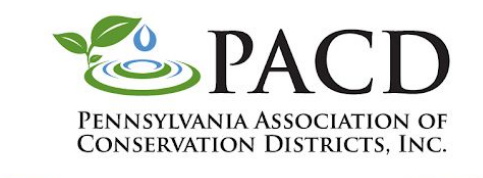

**Conserving Natural Resources for Our Future** 

## Sample Facebook Post

Start Your Post By Clicking the Event Icon First

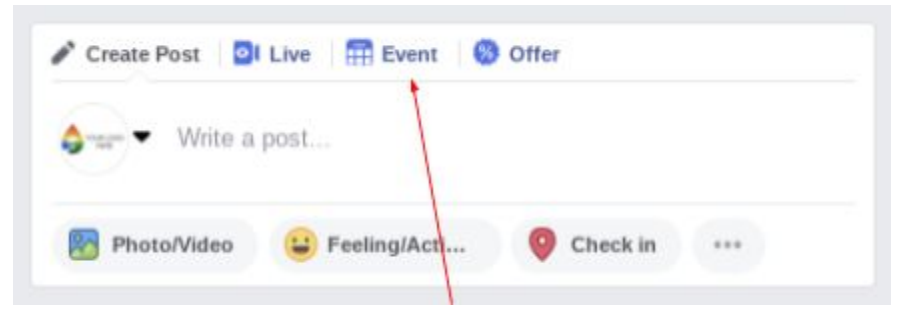

## Add Event Details

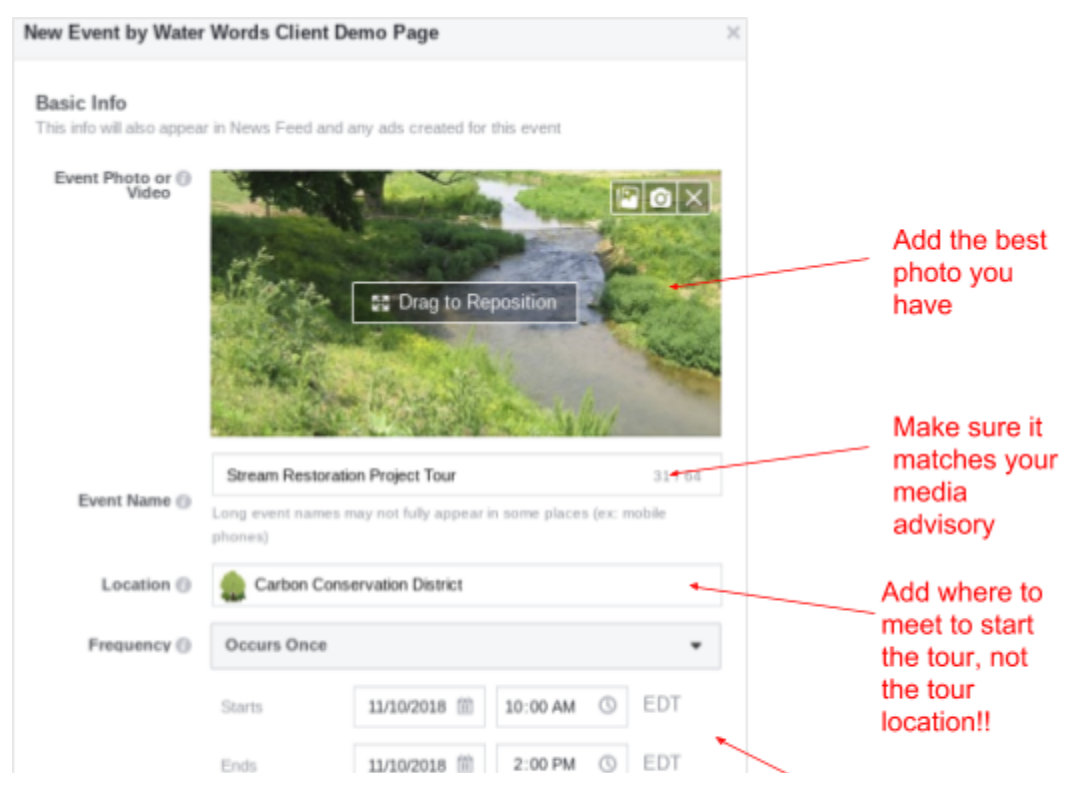

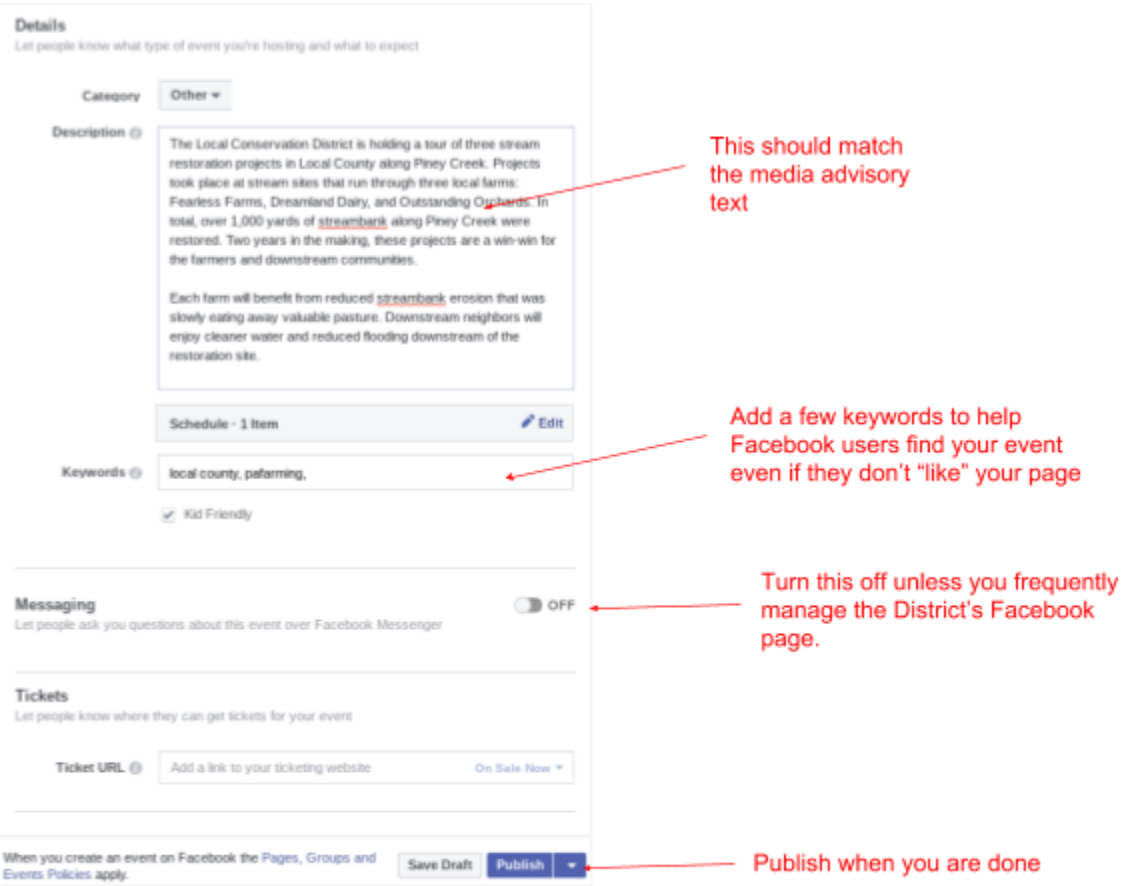

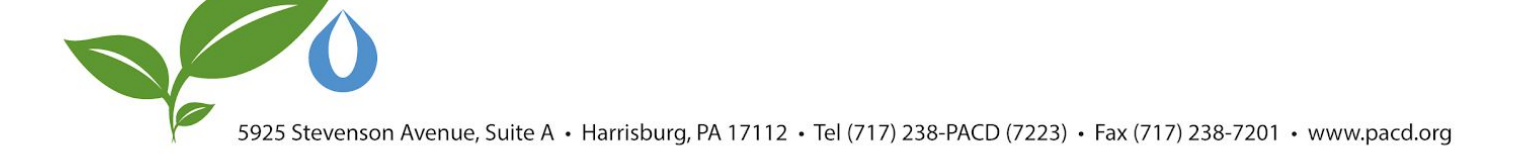